# **Unresolved tickets by assignee**

**The unresolved tickets by assignee** shows the distribution of unresolved issues within a specific.

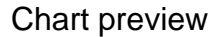

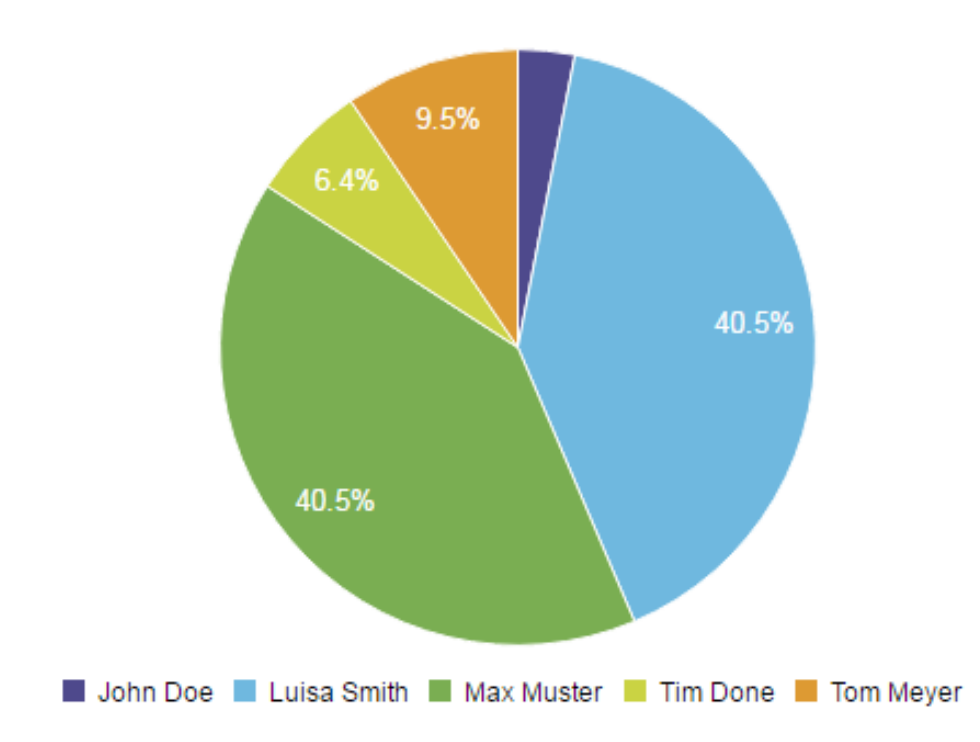

## **Parameters**

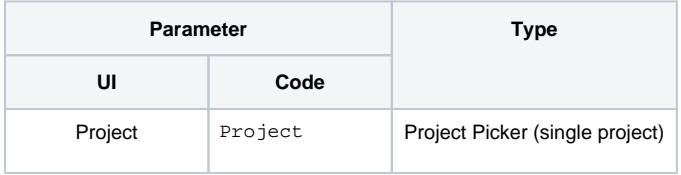

## Layout Script

#### Used layout: **[Timeseries All](https://apps.decadis.net/display/XCHARTS/Timeseries+All)**.

```
function formatTooltipAsHours(value, ratio, id, index)
{
    return value.toFixed(2) + ' h';
}
function formatQuarter(d)
{
    if (d instanceof Date)
    {
        var q = d.getMonth();
       q = parseInt(q / 3) + 1;
```

```
 return 'Q' + q;
     }
    return '';
}
function formatHalfyear(d)
{
     if (d instanceof Date)
     {
        var q = d.getMonth();
       q = parseInt(q / 6) + 1;return 'H' + q;
     }
     return '';
}
var c3arg = \{ onrendered: updateFrameHeight,
     data: chartData,
     grid: {
        y: {
             show: true
         },
         x: {
             show: true
         }
     },
     axis: {
       x: \{ type: 'timeseries',
             label: {
                 text: chartData.custom.xLabel,
                 position: 'outer-left'
             },
             tick: {
                format: eval(chartData.custom.xTickFormat),
                 culling: {
                   max: 25
                 },
                 fit: true,
                 multiline: false
             }
         },
         y: {
             label: chartData.ytype
         }
     }
};
if (chartData.custom && chartData.custom.tooltip)
{
    var tooltipFunction = eval(chartData.custom.tooltip);
     c3arg.tooltip = {
        format: {
            value: tooltipFunction
         }
    };
}
if ( chartData.custom && chartData.custom.gauge_max)
{
    c3arg.gauge = {
         max: parseFloat(chartData.custom.gauge_max)
     };
}
c3.generate(c3arg);
```
#### Data Script

```
import java.math.BigDecimal;
import java.text.DateFormat;
import java.util.Calendar;
import com.atlassian.jira.component.ComponentAccessor;
import com.atlassian.jira.issue.Issue;
import com.atlassian.jira.jql.builder.JqlClauseBuilder;
import com.atlassian.jira.jql.builder.JqlQueryBuilder;
import com.atlassian.jira.util.I18nHelper;
import com.decadis.jira.xchart.api.ChartParam;
import com.decadis.jira.xchart.api.model.Period;
import com.decadis.jira.xchart.api.util.DateUtils;
I18nHelper i18n = ComponentAccessor.getJiraAuthenticationContext().getI18nHelper();
JqlClauseBuilder jqlClauseBuilder = JqlQueryBuilder.newClauseBuilder();
jqlClauseBuilder.defaultAnd();
jqlClauseBuilder.unresolved();
if ( Project != null ) {//Parameter of type Project Picker (single project)
   jqlClauseBuilder.project(Project);
}
List<Issue> issues = chartBuilder.getFilterUtils().performSearch(jqlClauseBuilder.buildQuery(), user);
def metaCountGroup = chartBuilder.newDataCollector();
DateFormat dateFormat = DateUtils.SimpleDateFormat;
for ( Issue issue : issues )
{
  Calendar cwCreated = dateUtils.getStartOfPeriod(issue.getCreated(), Period.MONTH);
  String cw = dateFormat.format(cwCreated.getTime());
  metaCountGroup.addValue(BigDecimal.ONE, issue.getAssignee() != null ? issue.getAssignee().getDisplayName() 
: "Unassigned", cw);
}
def chartData = chartBuilder.newChartData(i18n.getText("common.concepts.issues"));
chartData.setxFormat(DateUtils.SimpleDateFormatD3);
chartData.setType("pie");
chartBuilder.getChartUtil().transformResult(metaCountGroup, chartData, true);
return chartData;
```
If you still have questions, feel free to refer to our [support](https://apps.decadis.net/display/DECADIS/Support) team.